## Федеральное государственное автономное образовательное учреждение высшего образования «КРЫМСКИЙ ФЕДЕРАЛЬНЫЙ УНИВЕРСИТЕТ имени В.И. Вернадского» (ФГАОУ ВО «КФУ им. В.И.Вернадского»)

(филиал) Бахчисарайский колледж строительства, архитектуры и дизайна

## ПРИКАЗ

19.05 2022

Бахчисарай

No 13/2/43

О защите индивидуальных проектов обучающихся Бахчисарайского колледжа строительства, архитектуры и дизайна ФГАОУ ВО «КФУ им. В.И.Вернадского» очной формы обучения в 2022 г

В соответствии с Федеральным государственным образовательным стандартом среднего (полного) общего образования, утвержденным приказом Минобрнауки России от 17.05.2012 г. № 413. На основании Положения по индивидуальному проекту в Бахчисарайском колледже строительства, архитектуры и дизайна (филиал) ФГАОУ ВО «КФУ им. В.И. Вернадского» утвержденного Приказом № 49/4 от 24.01.2017 г. (с изменениями от 30.01 2018г. Приказ № 49/11)

## ПРИКАЗЫВАЮ:

- 1. Организовать защиту индивидуальных проектов обучающихся 1-го курса: цикловой методической комиссии № 1 «Общеобразовательных научного лисциплин математического и естественно цикла».  $\overline{\phantom{a}}$ председатель ЦМК - Боровская Е.А.;
	- цикловой методической комиссии № 2 «Общеобразовательных и социально-гуманитарных дисциплин», председатель - Гребенникова Л.В.
- 2. Провести защиту индивидуальных проектов с 19 мая по 10 июня 2022 года, согласно графику (Приложение).
- 3. Контроль за исполнением настоящего приказа оставляю за собой.

И.о. директора колледжа

Д.И. Подокшина

Приложение к приказу

19.05.2021 " 13/2

## График защиты индивидуальных проектов обучающихся, ЦМК №1 «Общеобразовательных дисциплин математического и естественнонаучного цикла»

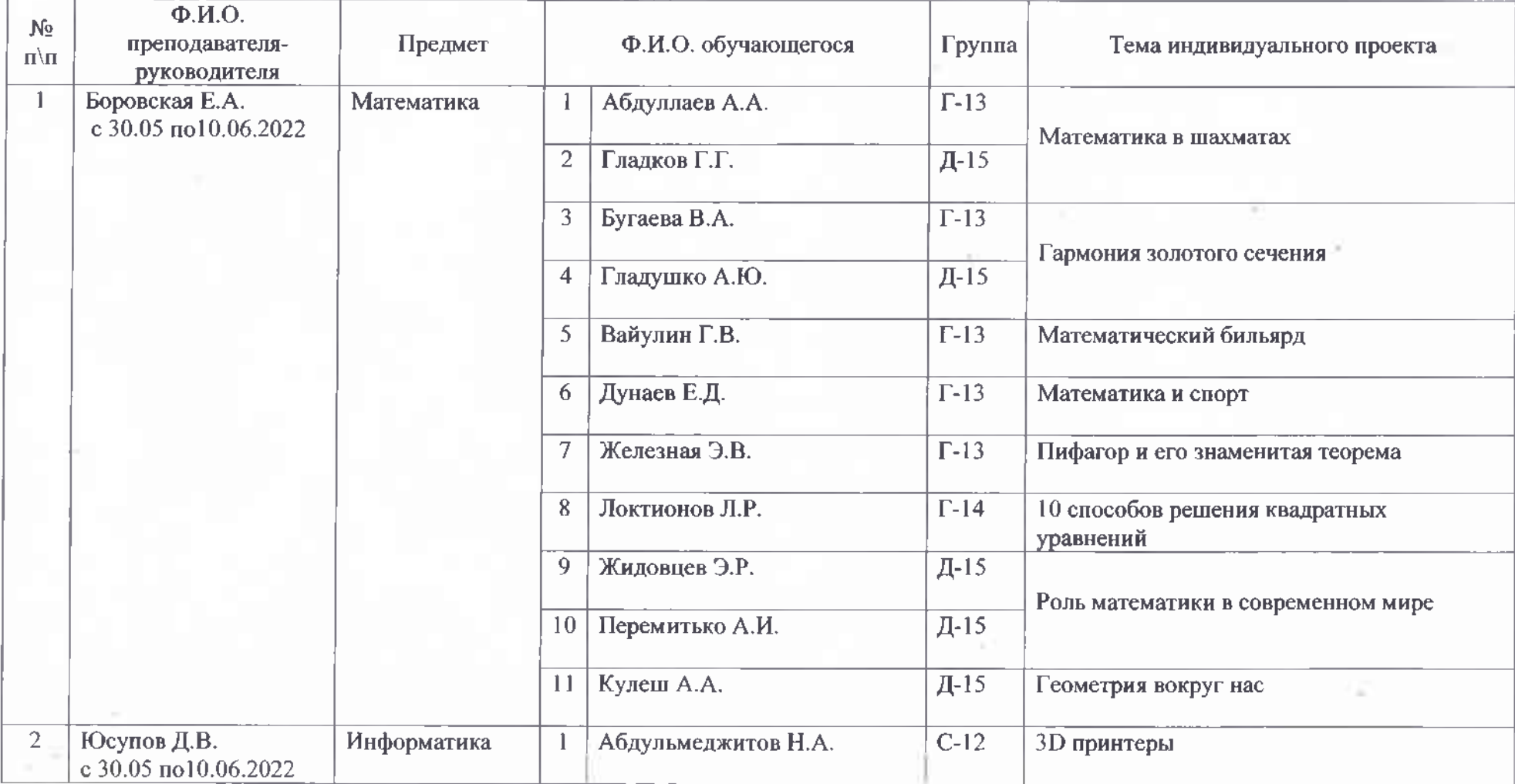

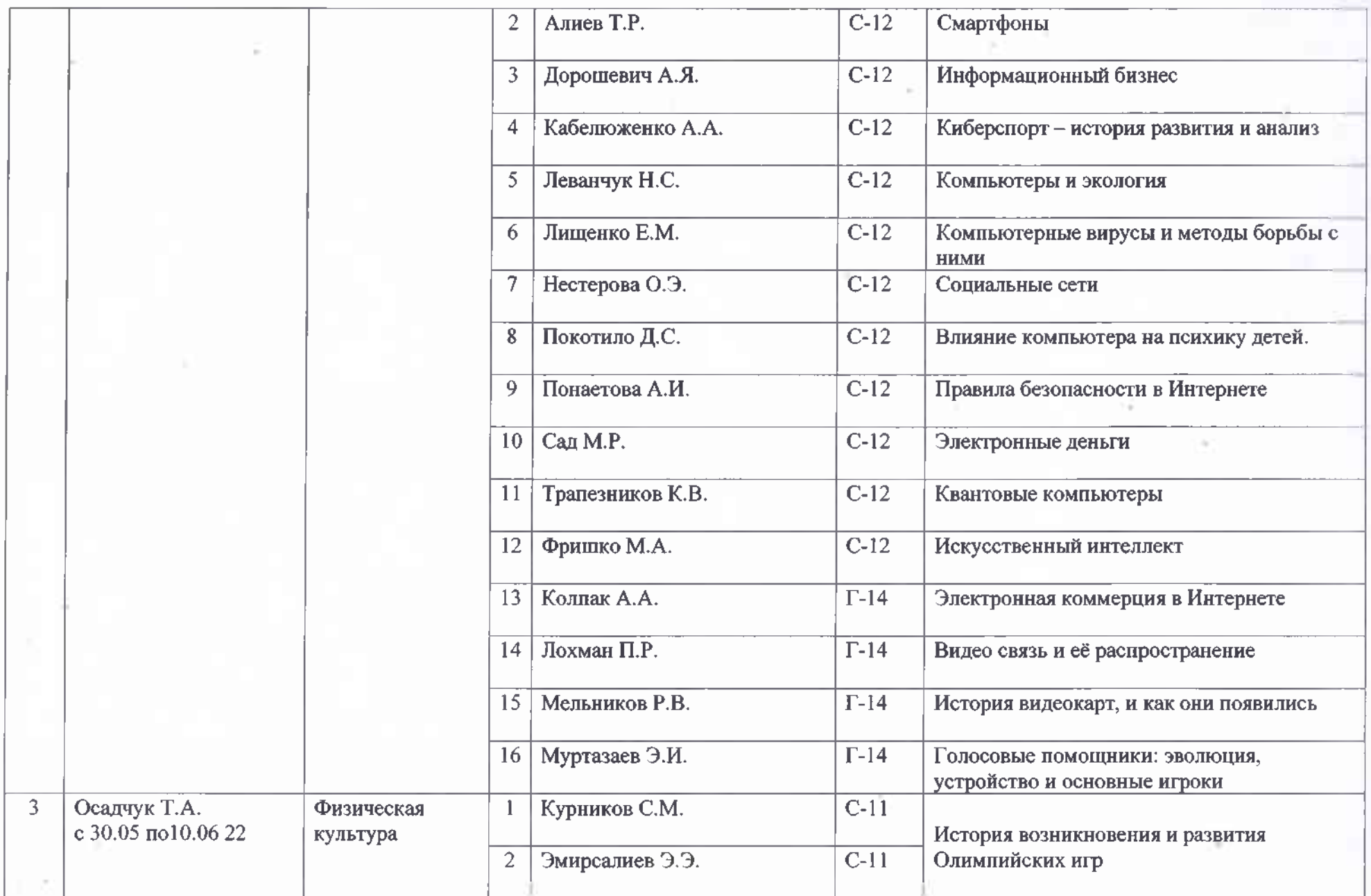

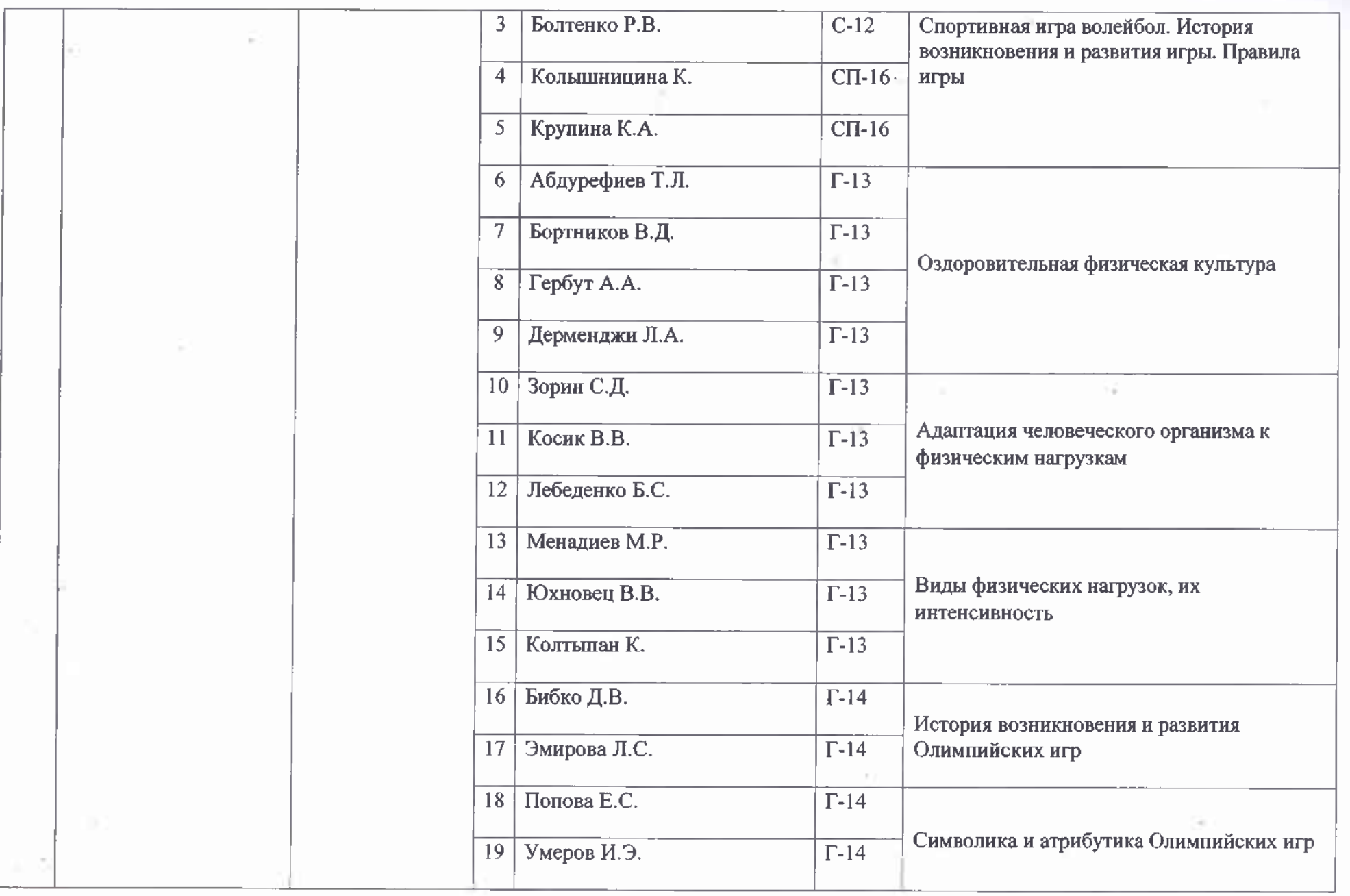

¢

Y.

**SAMP** 

Ċ

a.

 $\sim$  100  $\mu$  .

 $\bar{E}$ 

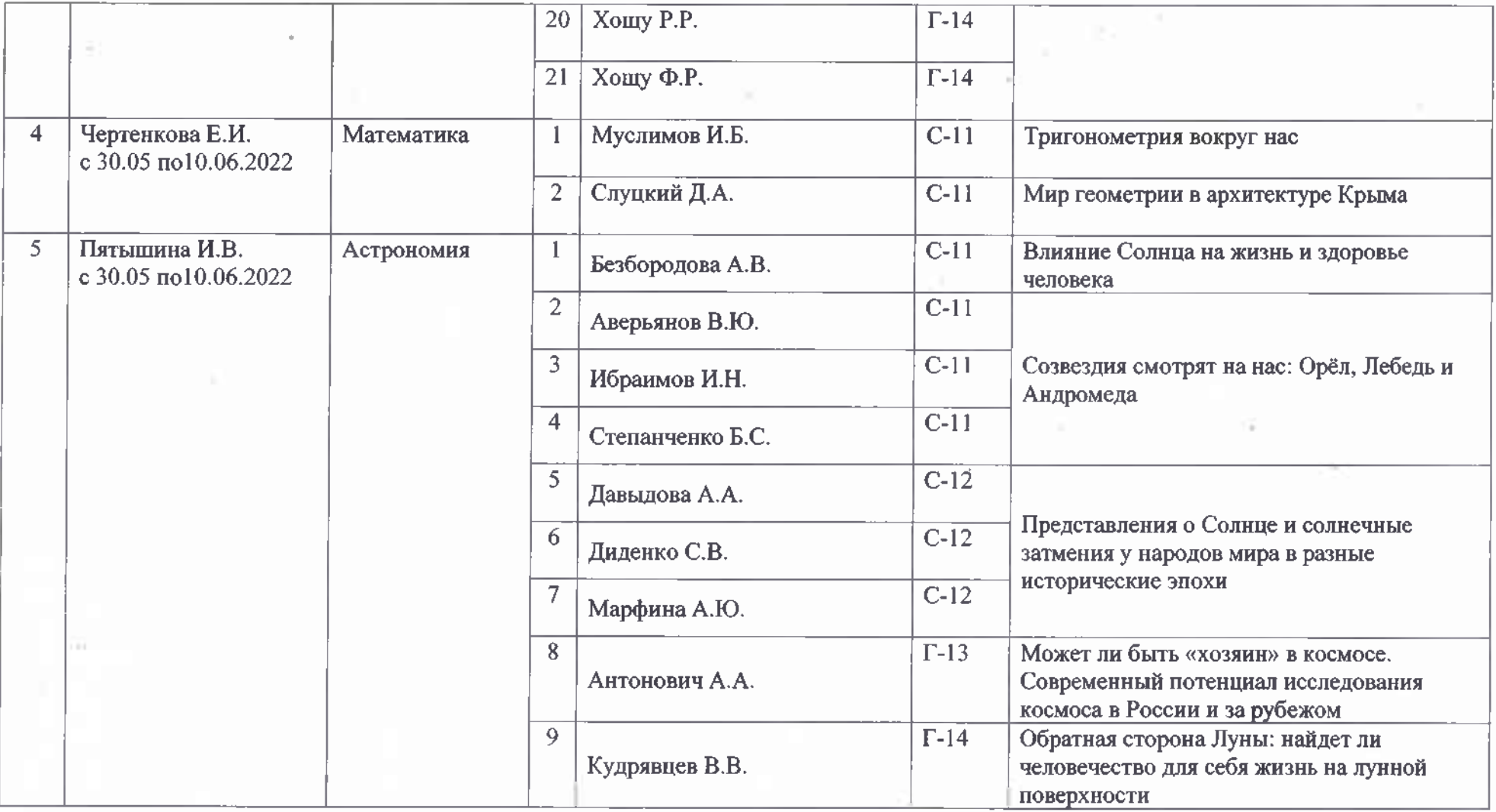

 $\bullet$ 

 $\sim$   $\alpha$ 

€

ä

ı.

График защиты индивидуальных проектов обучающихся,<br>ЩМК № 2 общеобразовательных и социально-гуманитарных дисциплин,

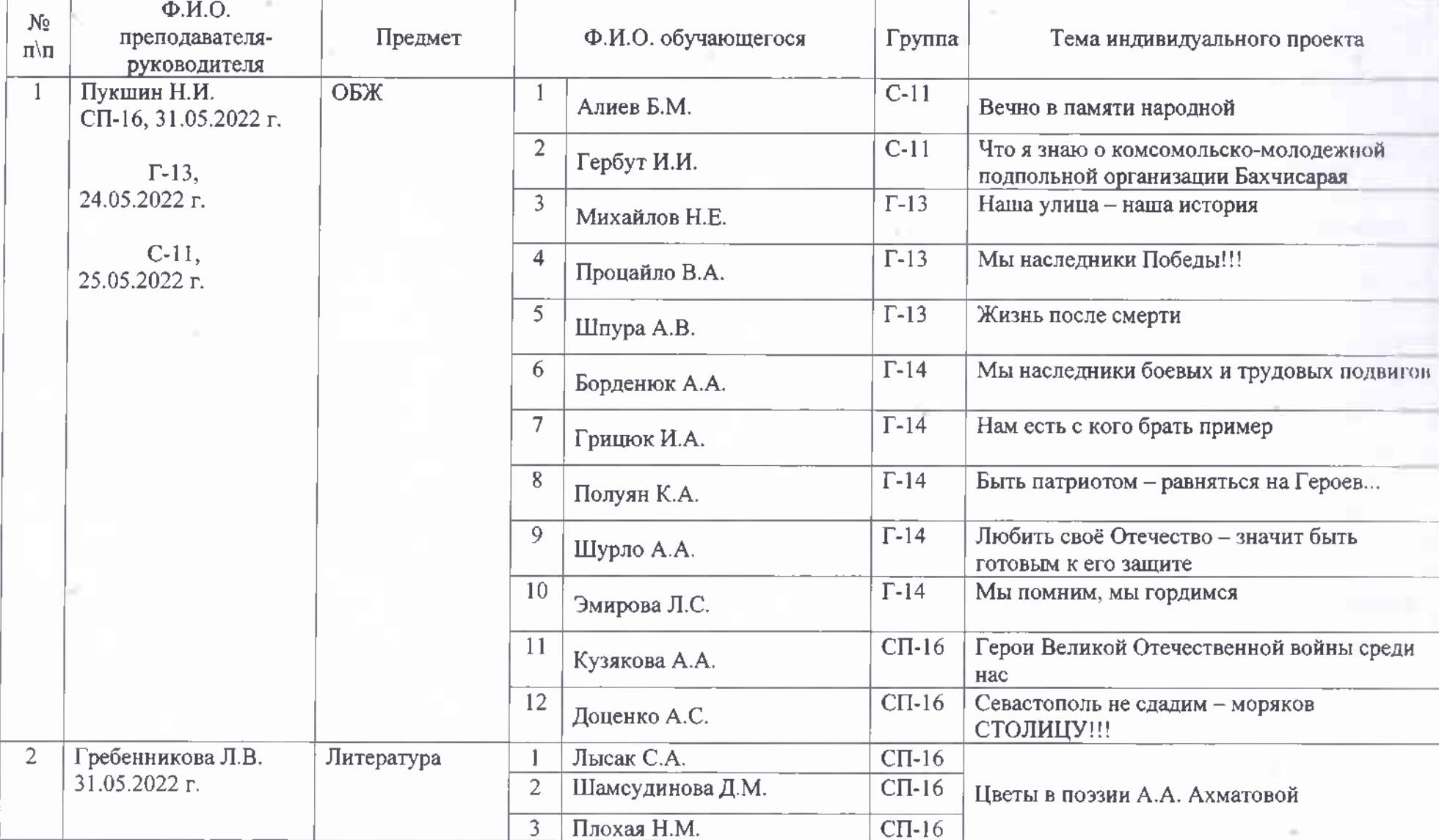

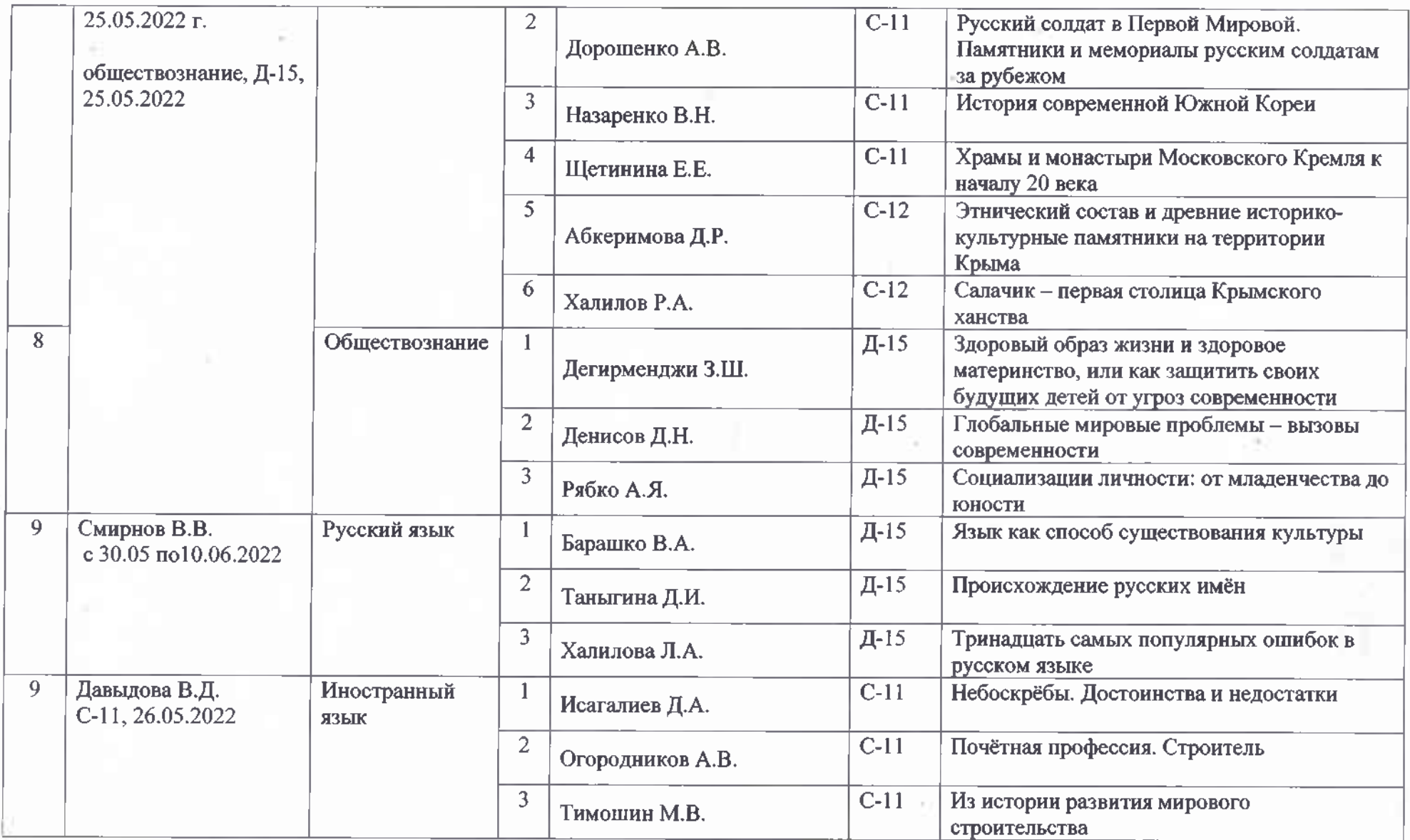

m

c

 $\mathcal{F}(\mathcal{A})$ 

¢

V.

 $\pm$  .  $\tau$ 

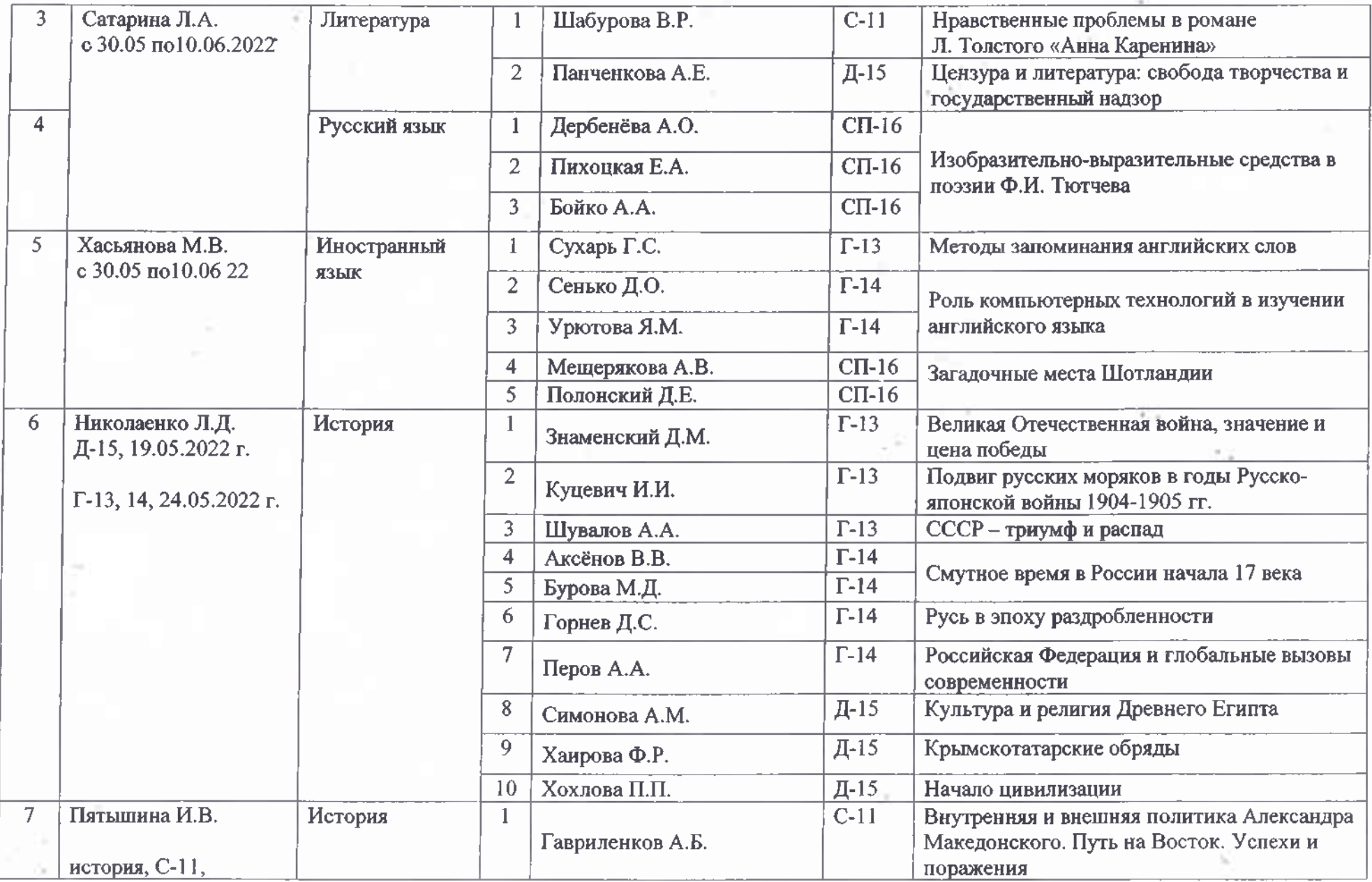

 $\omega \rightarrow \omega$ 

€

V. Co

t

£)

 $\tilde{\mathbf{M}}$ 

 $\frac{1}{2}$